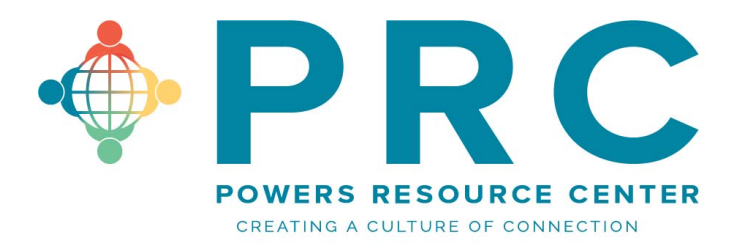

## **Virtual Webinar Housekeeping Tips**

 **Plan to have your camera on when you join a team member. People love to see you say hello and it's a great morale booster. You can always turn off later.** 

**Always join a webinar via your desktop/laptop if possible.**

 **Check your settings to ensure that your microphone is turned on. That way you can participate when asked and others can hear you** $\odot$ 

 **Using a headset or earplugs improves sounds quality and can keep the noise down for your partner, family or pets.** 

**If your** *internet is running slow* **check these things:** 

- o **Are others in the house eating up bandwidth by streaming Netflix or being online?** 
	- § **Can you kindly ask them to wait until your meeting is finished?**
- o **Do you have 50 other files open on your laptop?** 
	- Close down all unnecessary programs while attending a webinar **meeting.**
- o **Can you plug directly into your modem or internet?** 
	- § **This will speed things up considerably.**